# Convenções para código-fonte

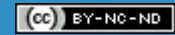

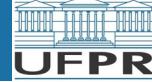

# Sumário

 $\mathbf{L}$ 

- Legibilidade de código-fonte
- Indentação

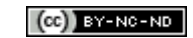

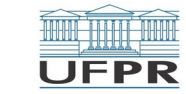

# Aspectos de legibilidade de código

- *Um código-fonte deve ser legível*
	- ▶ *comentários para as variáveis, comandos, repetições e desvios*
		- <sup>▷</sup> *indicam o objetivo dentro da solução do problema*
- *O conteúdo de blocos de comandos (delimitados por { e }) devem ser INDENTADOS*
	- ▶ *espaços para a direita (geralmente 4 espaços).*
	- ▶ *{ e } não participam da indentação do bloco*
	- ▶ *Alguns editores já fazem isto automaticamente*

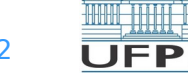

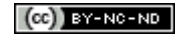

# Exemplo de código-fonte não legível

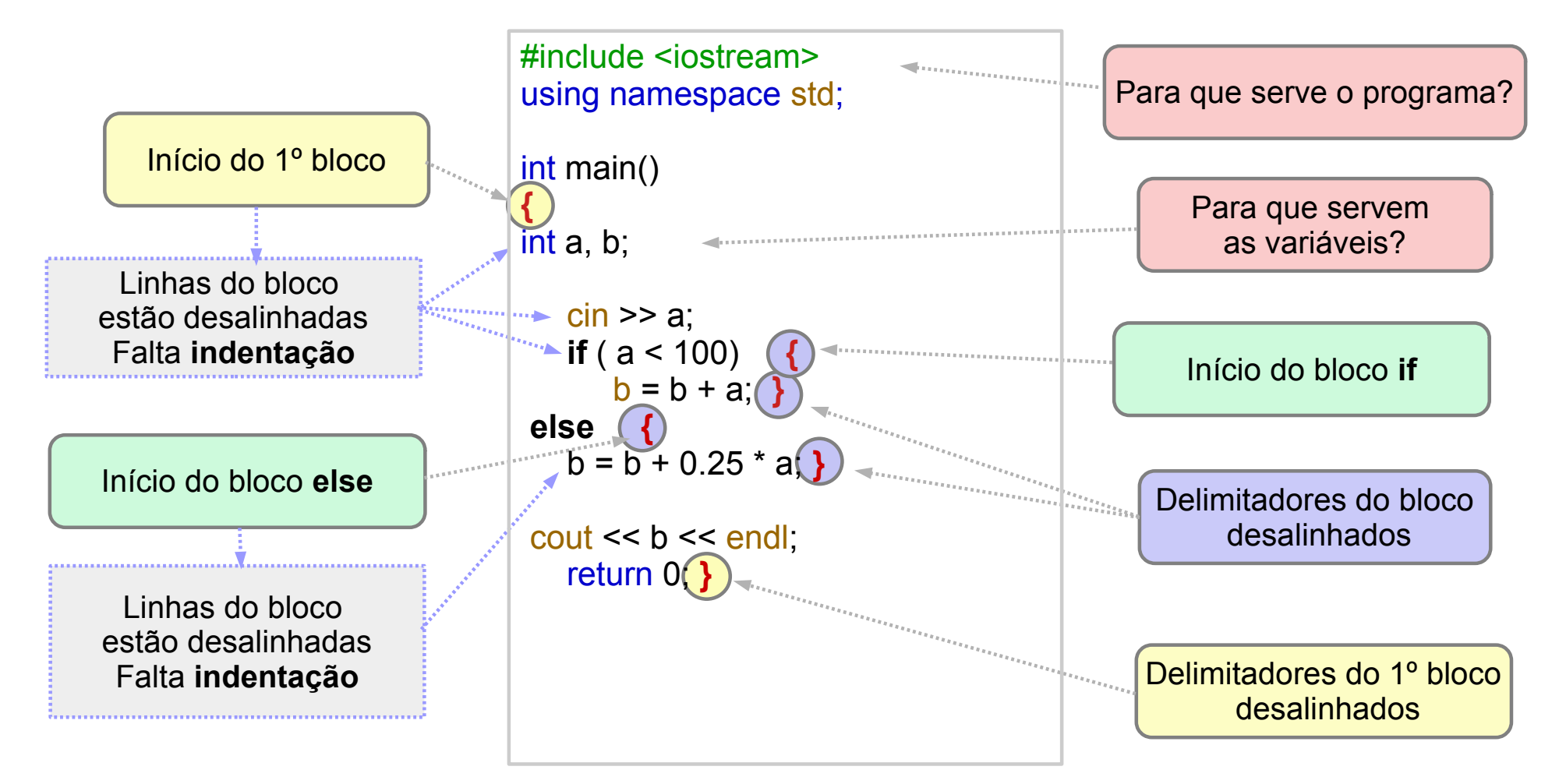

**UFPR** 

# Exemplo de código-fonte legível

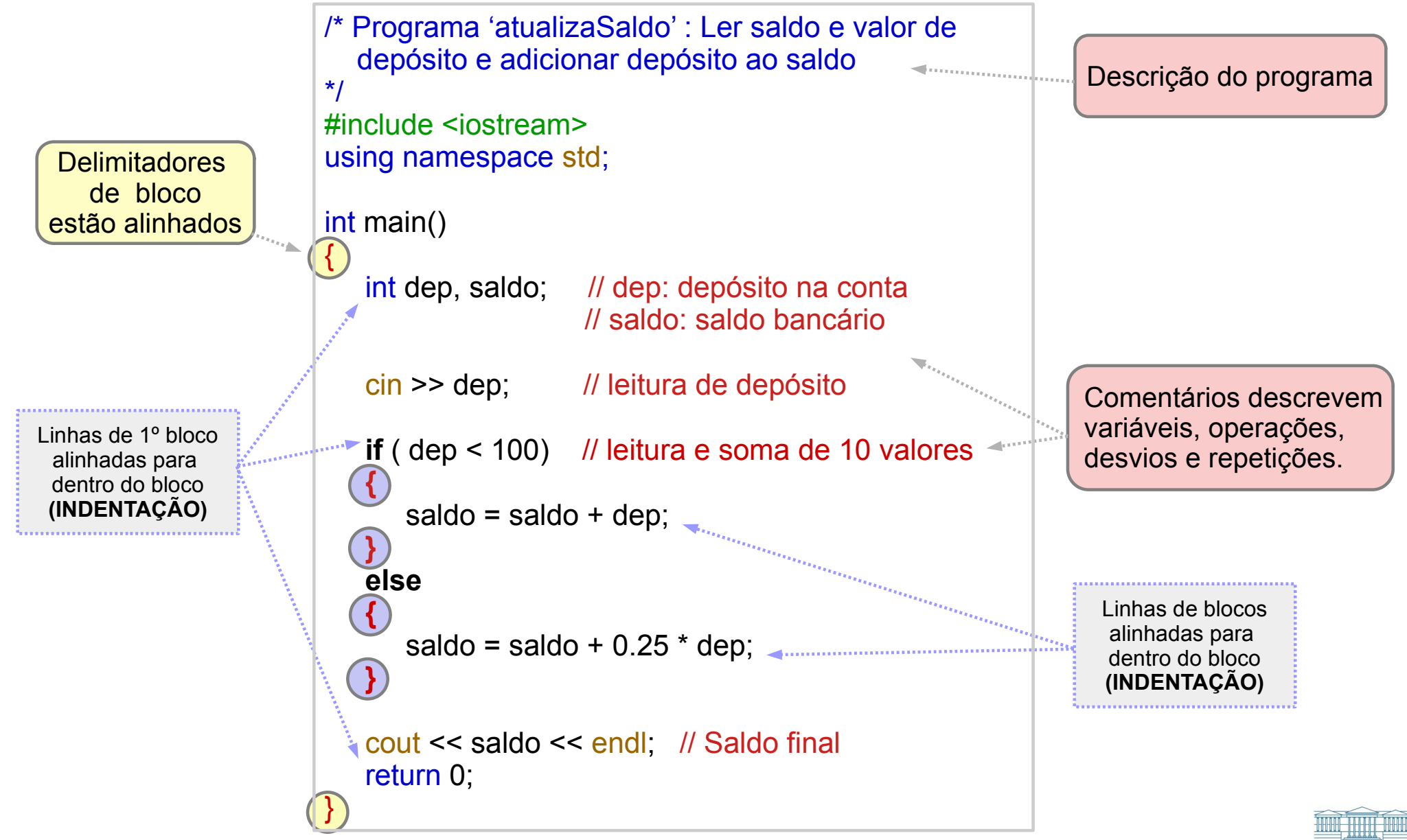

UFPR

# Exemplo de código-fonte legível

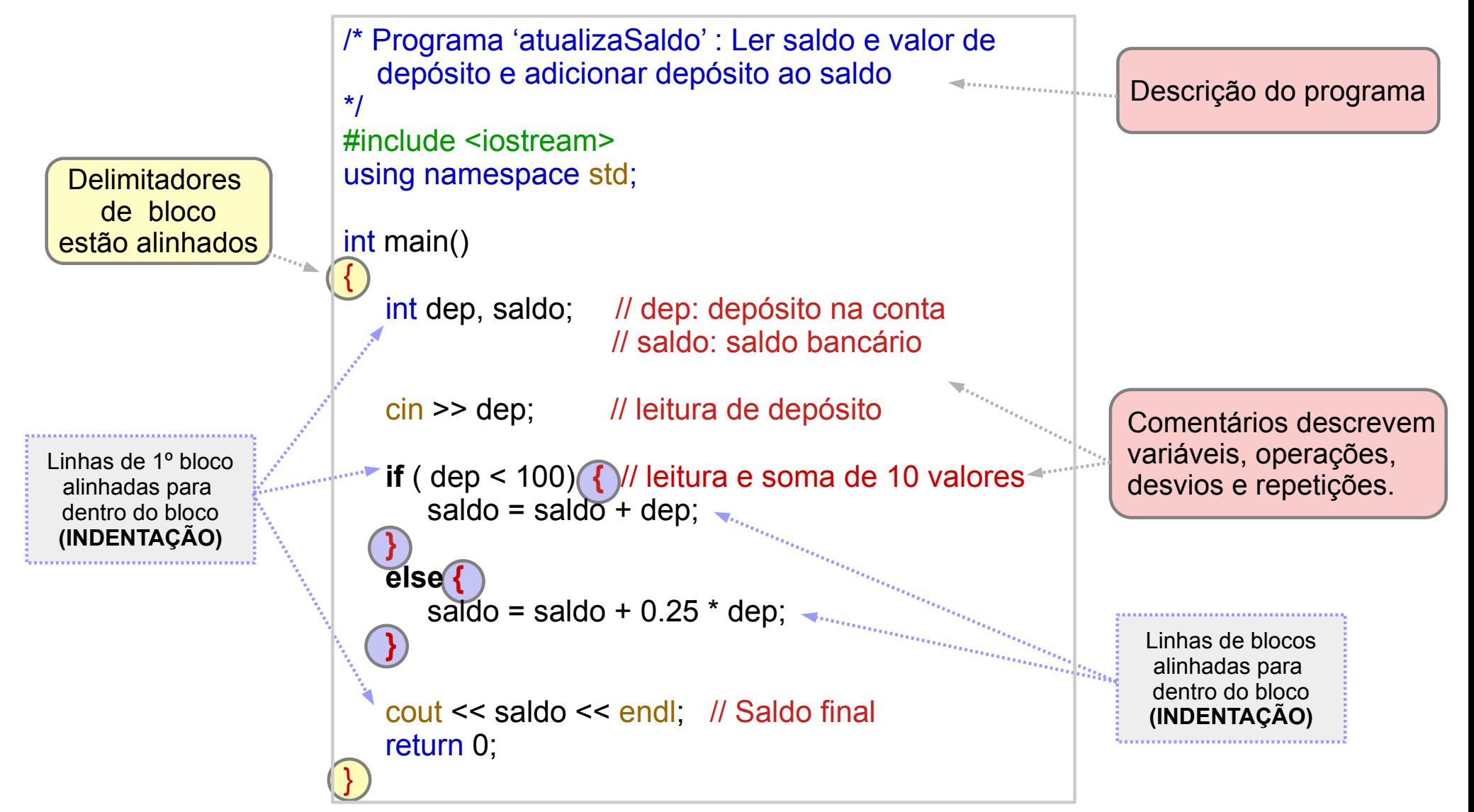

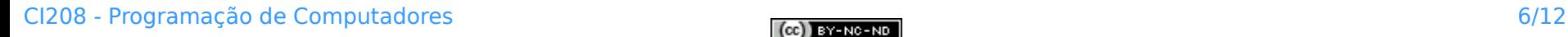

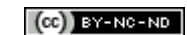

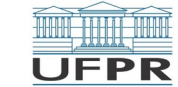

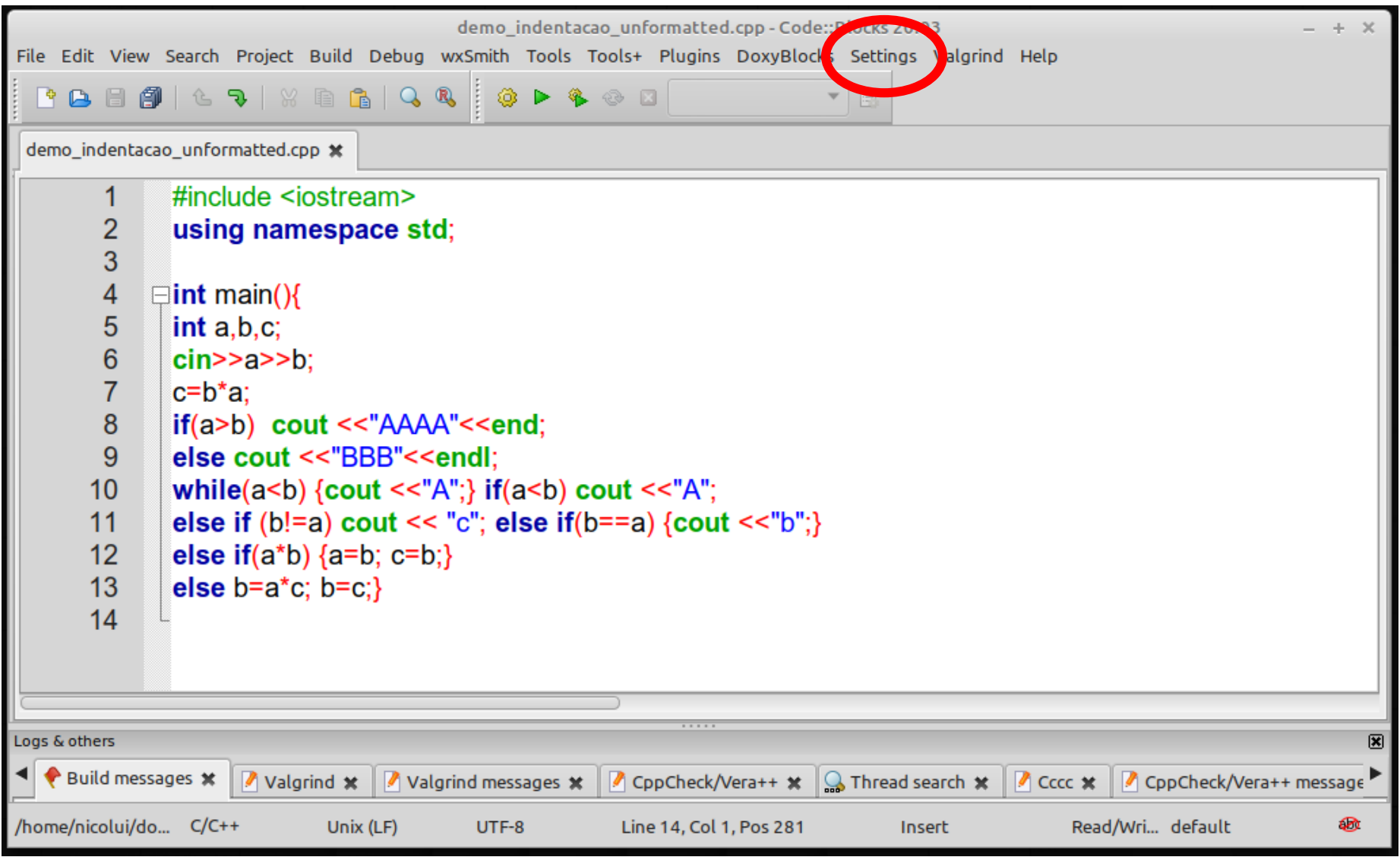

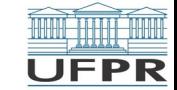

**A** 

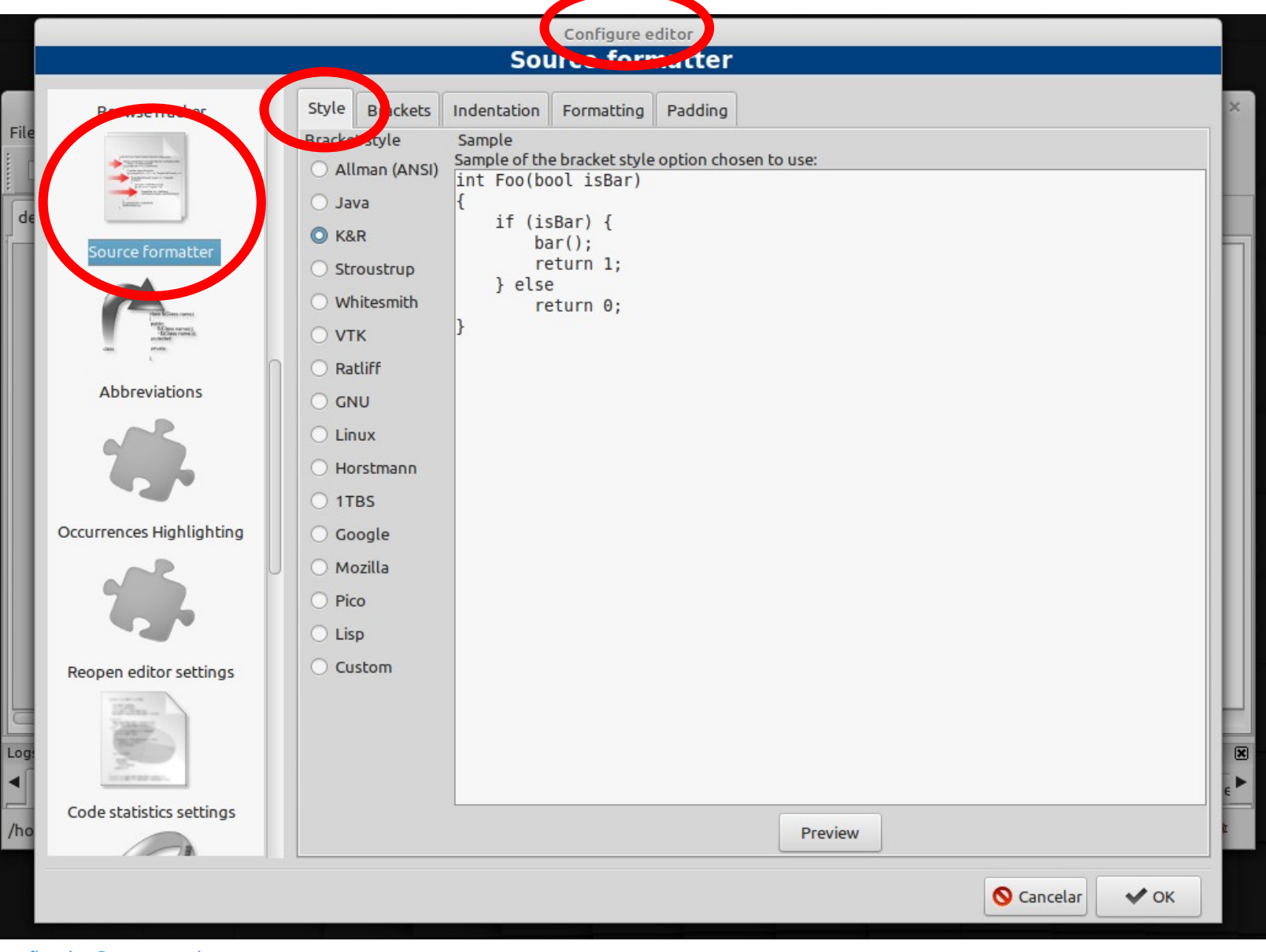

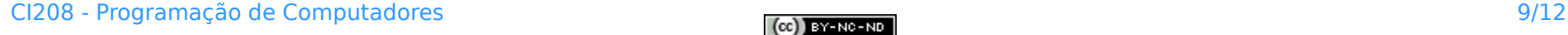

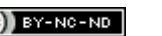

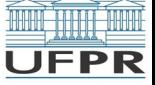

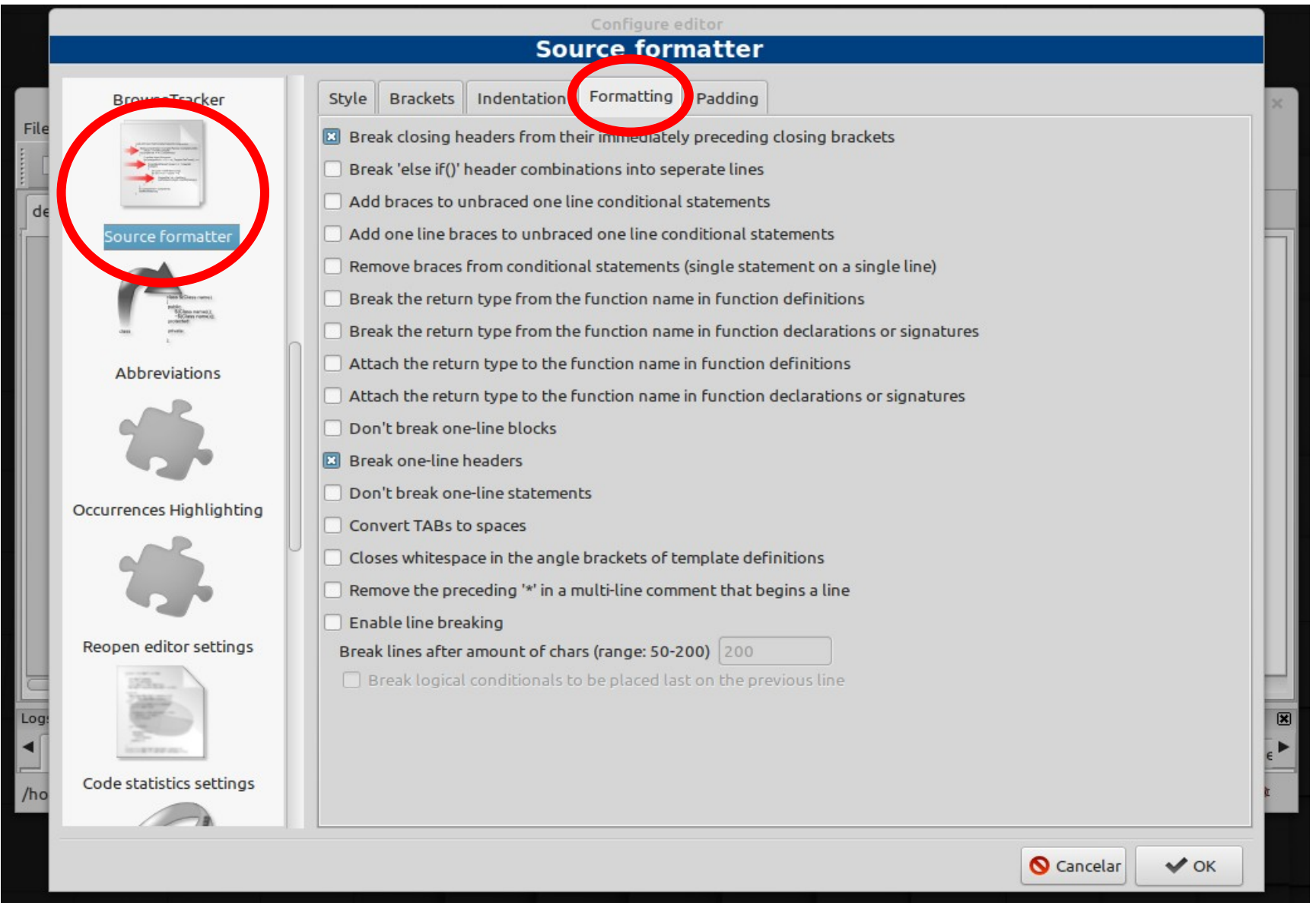

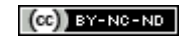

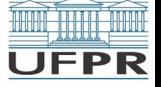

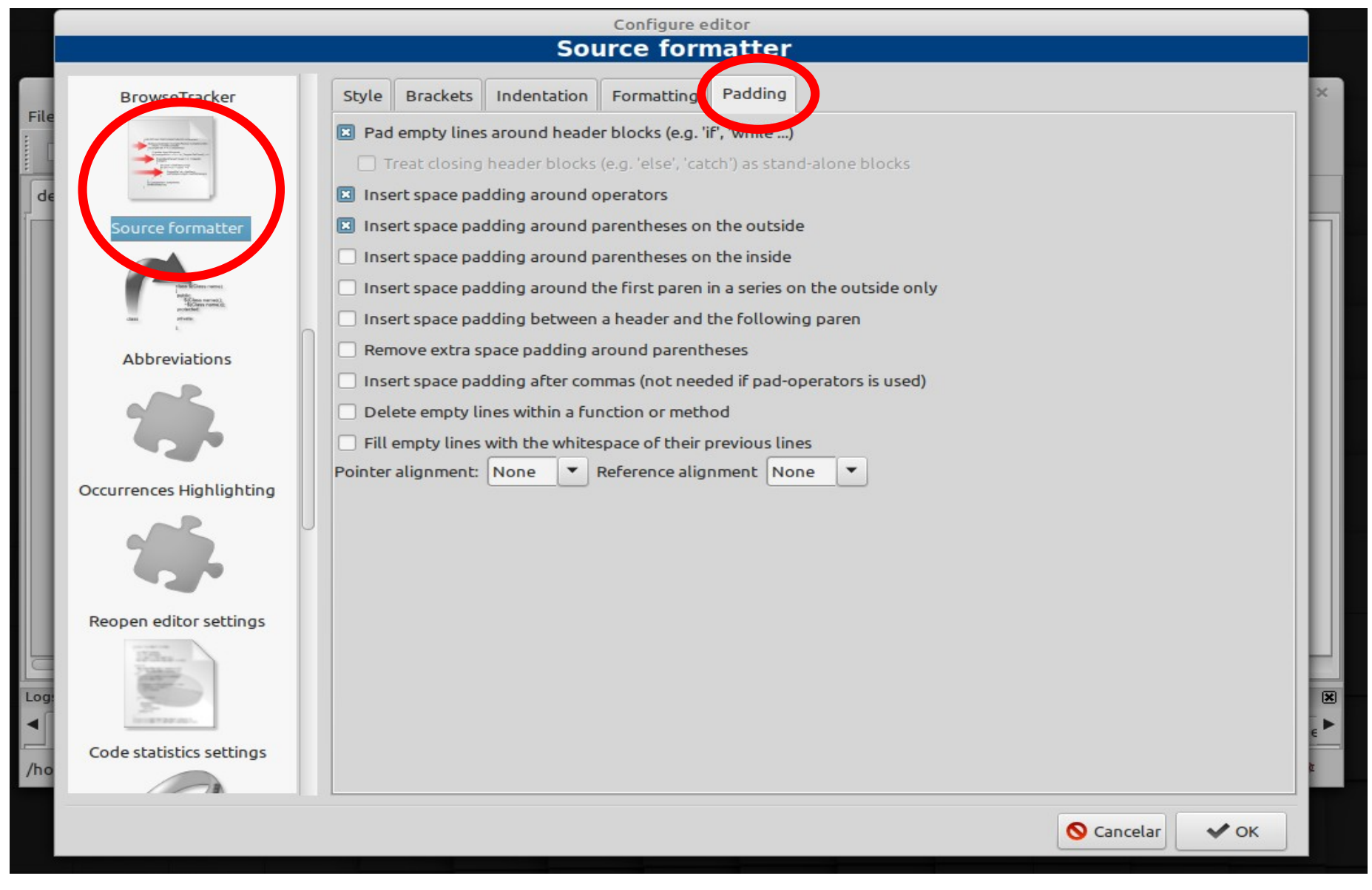

#### CI208 - Programação de Computadores de anticologia de ser establece de la contradores de la contradores de la contradores de la contradores de la contradores de la contradores de la contradores de la contradores de la cont

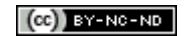

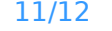

**UFPR** 

Resultado após ativar menu na área do código (botão direito) e escolher opção **"Format use AStyle"**

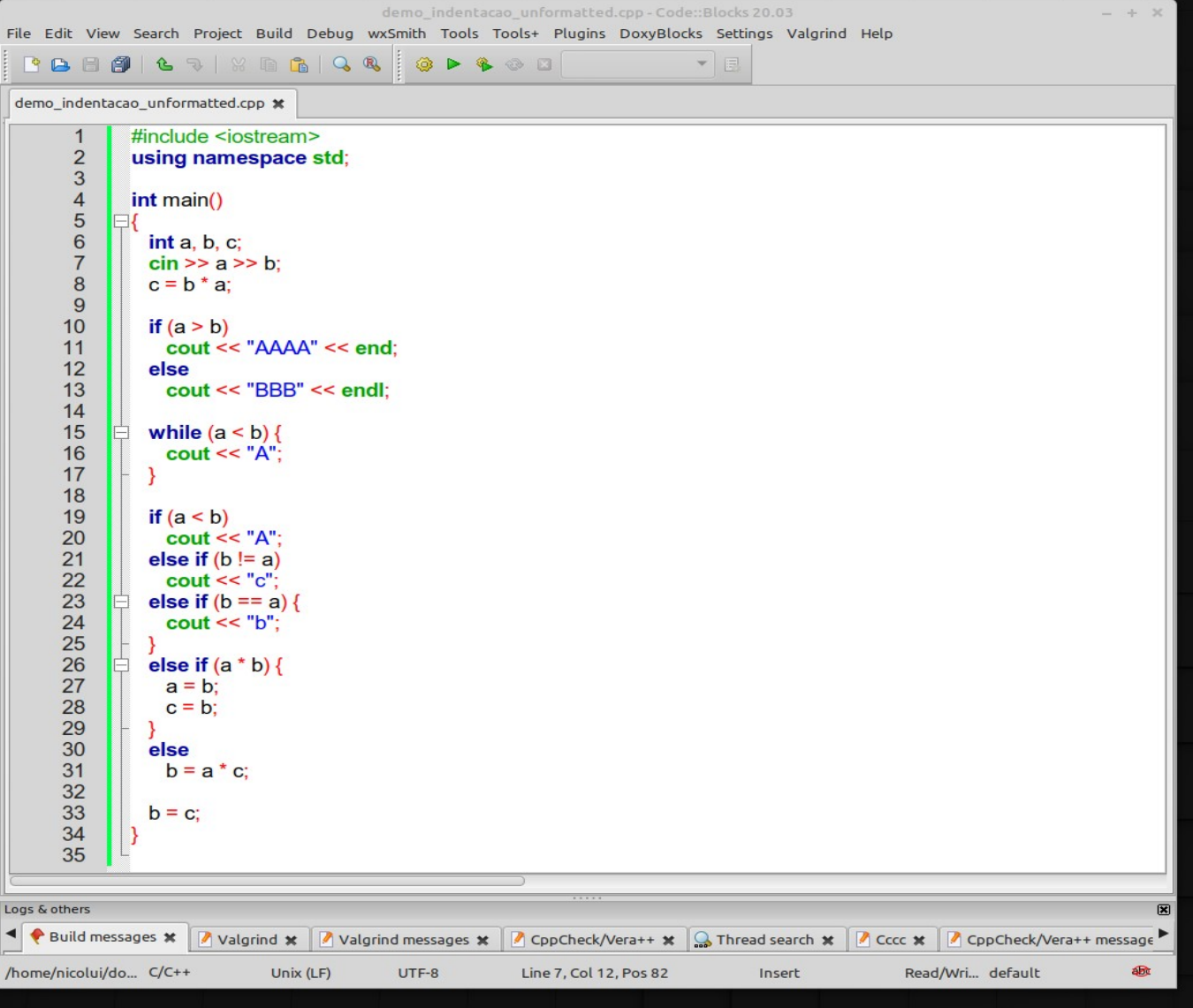

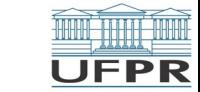

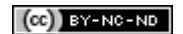

**Créditos:** O conteúdo deste documento é de autoria do Prof. Armando L.N. Delgado (DINF/ET) para uso na disciplina *Programação de Computadores* (CI208, CI180, CI183)

Compartilhe este documento de acordo com a licença abaixo

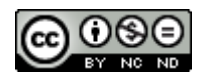

Este documento está licenciado com uma Licença *Creative Commons* **Atribuição-NãoComercial-SemDerivações** 4.0 Internacional. <https://creativecommons.org/licenses/by-nc-sa/4.0/>

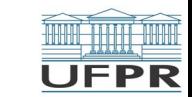

H.